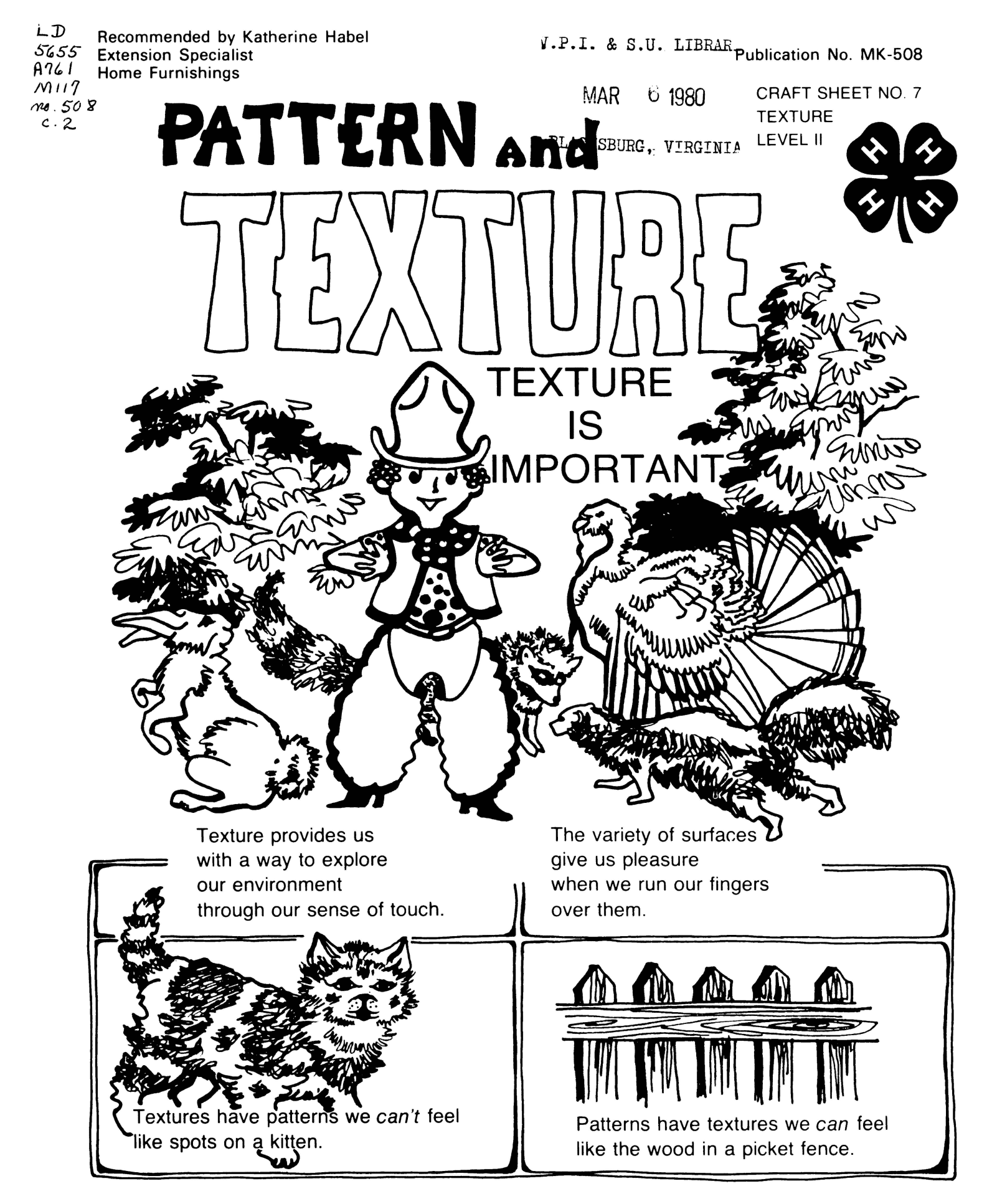

This publication has been adapted by Katherine Habel, Extension specialist, Home Furnishings, Virginia Tech, and is reproduced<br>with the kind permission of Mary C. Saylor, Specialist in Related Art and Patricia A. Kelley, A

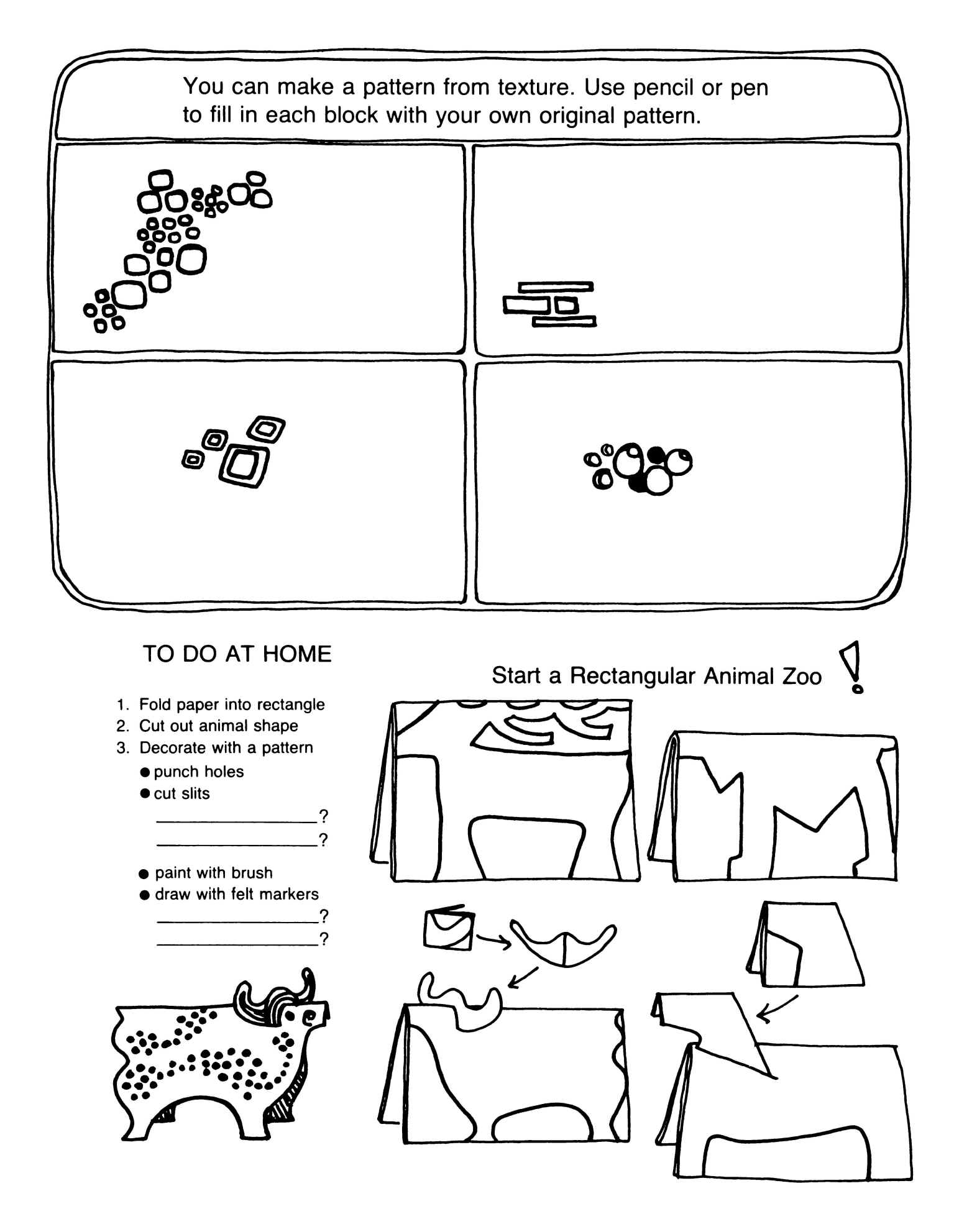

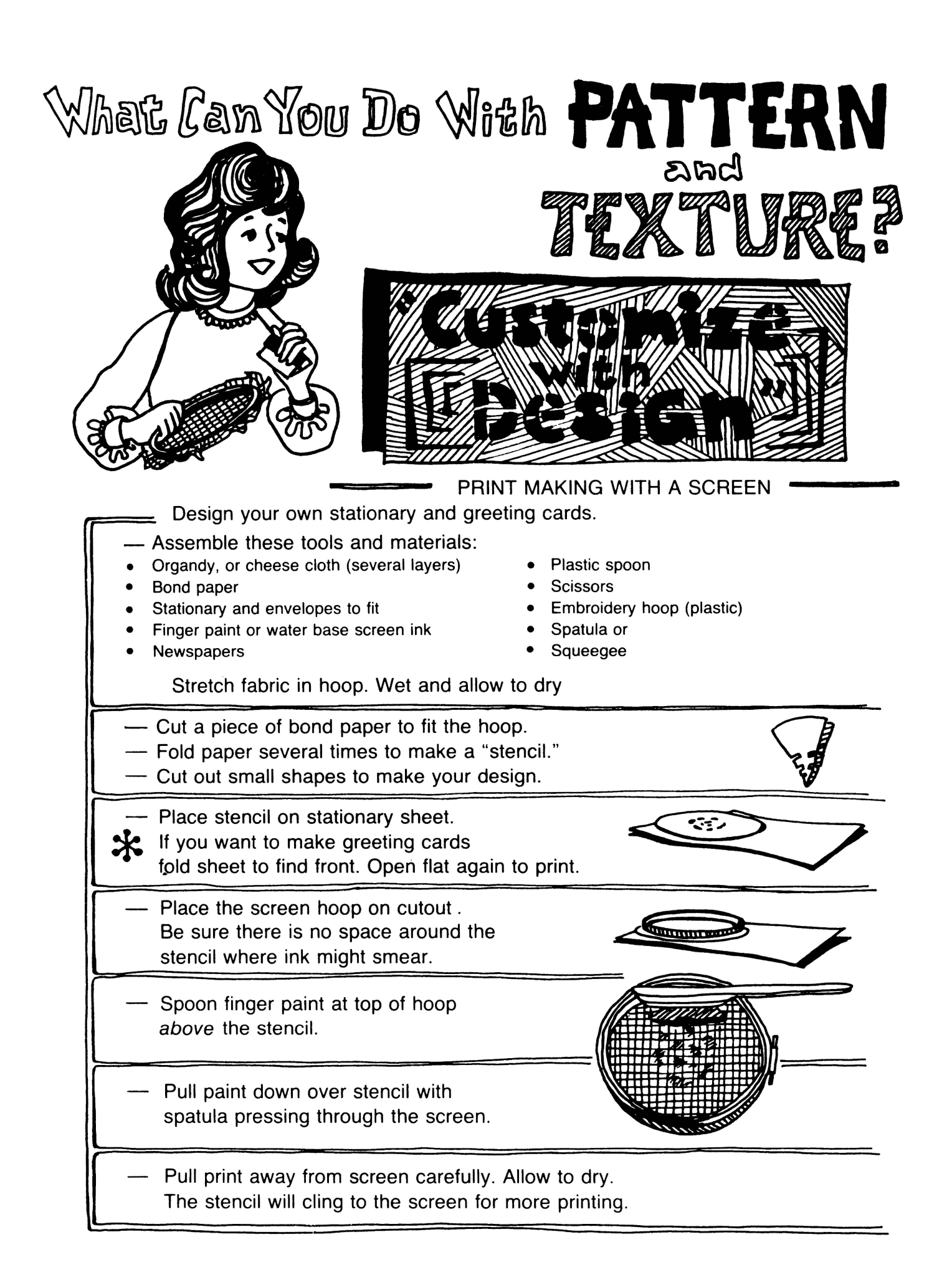

Repeat the printing until you have a set of stationary with envelopes to match.

Your stencil is an interesting design with the texture of whatever fabric you used for the screen. Mount or mat with construction paper and hang this handsome print.

PRINTMAKING is an ancient craft. This is the process to use when you want to make copies or MULTIPLES of your original designs. Each of these copies is your own work and the set of these copies is called an EDITION

## WHAT ELSE CAN YOU PRINT WITH A CUSTOM DESIGN?

et: gift wrap

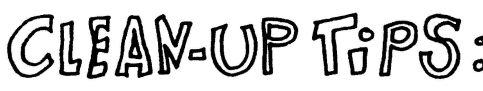

Use utility aprons to protect clothing.

Cover work surfaces and floor with newspapers.

Keep a large plastic bucket filled with water handy for quick wash-ups and also to hold paint covered tools and materials until you are ready to clean carefully.

REMEMBER: If you take proper care of space and tools, both will be ready for use the next time you or your friends have a good idea to try!

~~~IA\\WdUP f'~ o 'if/A\~~ e~~lE *©F* \Y©(LJ)~ *lf(d)@lb\$a*   $W$ ORKSPACE, AND ARTWORK

Virginia Cooperative Extension Service programs, activities, and employment opportunities are available to all people regardless of race, color, religion, sex, age, national origin, handicap, or political affiliation. An equal opportunity/affirmative action employer.

Issued in furtherance of Cooperative Extension work, Acts of May 8 and June 30, 1914, and September 30, 1977, in cooperation with the U.S. Department of Agriculture. W. R. Van Dresser, Dean, Extension Division, Cooperative Extension Service, Virginia<br>Polytechnic Institute and State University, Blacksburg, Virginia 24061; M. C. Harding, Sr., Admi Virginia State University, Petersburg, Virginia 23803.